$\Gamma$ 

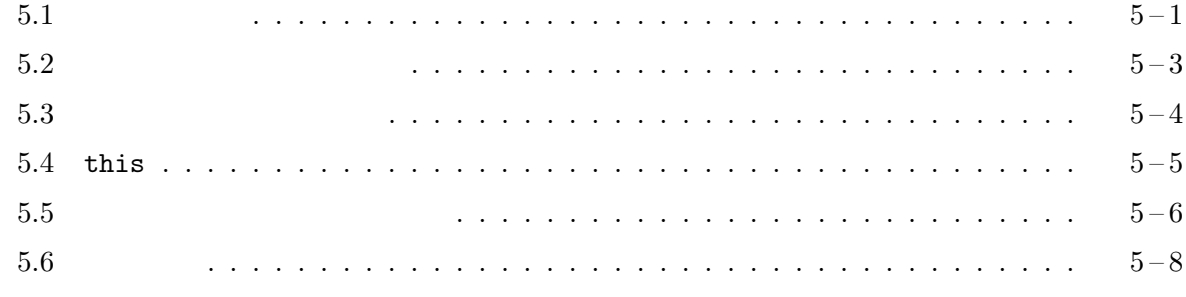

 $5.1$ 

GameFrame Card Deck

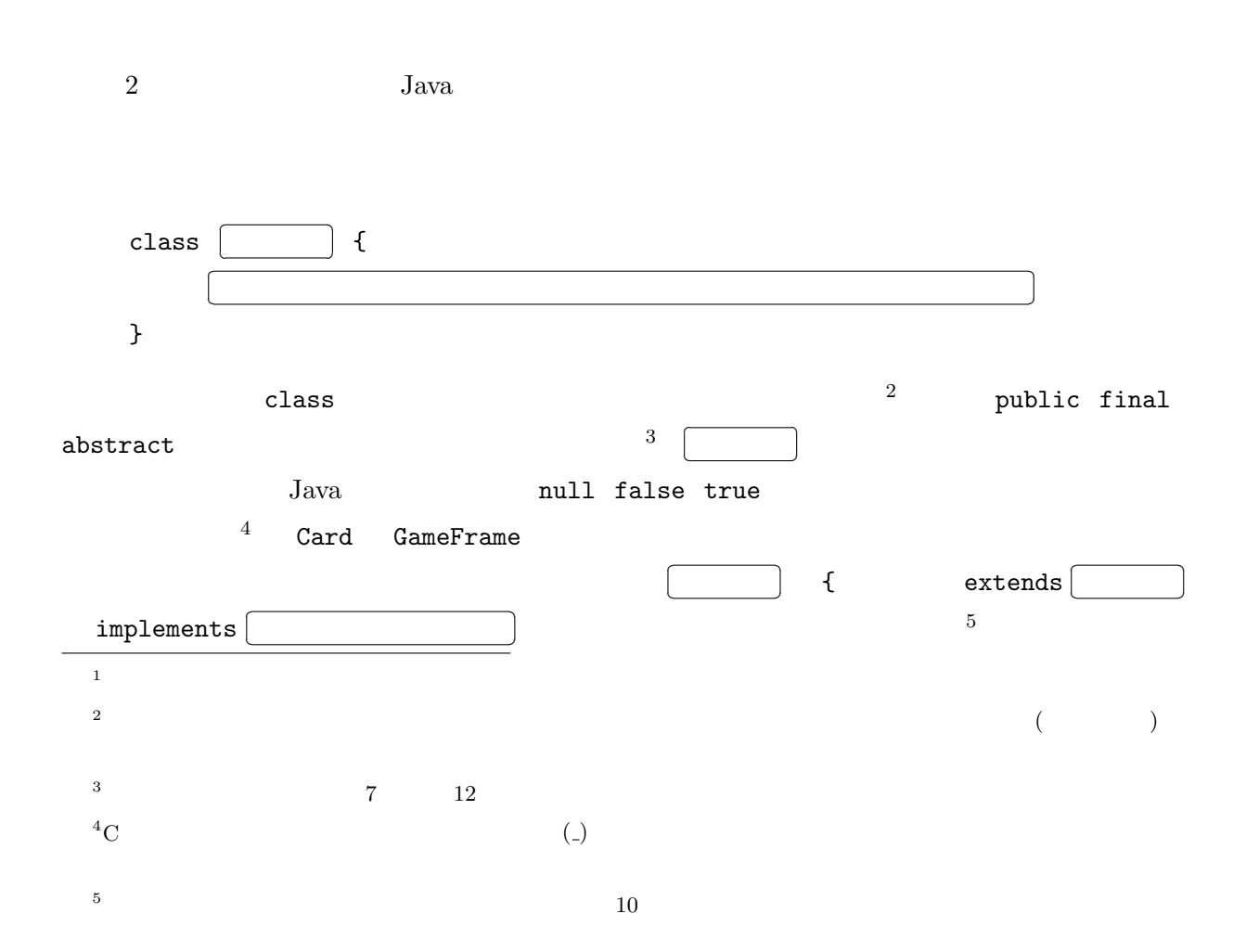

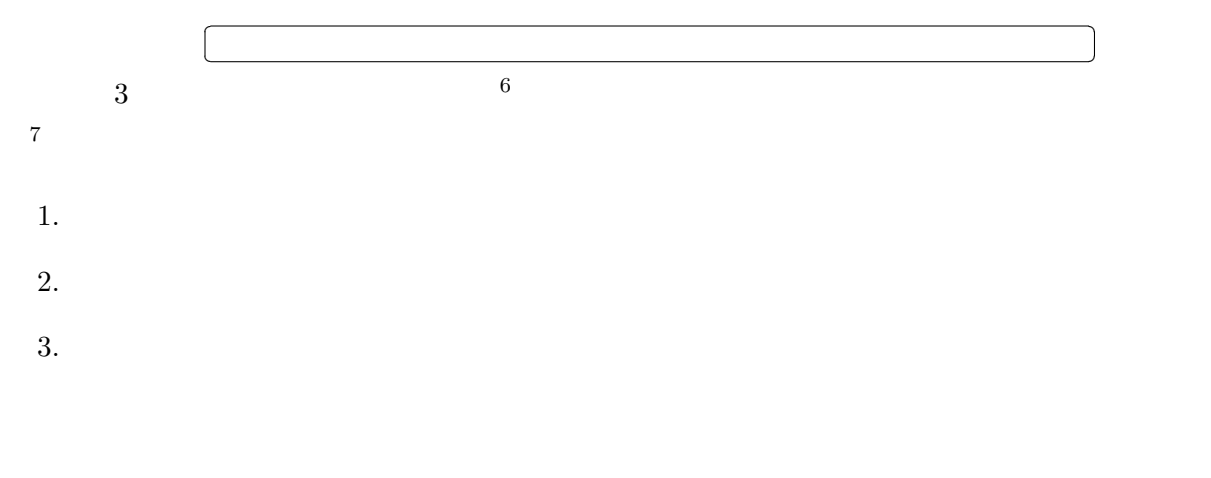

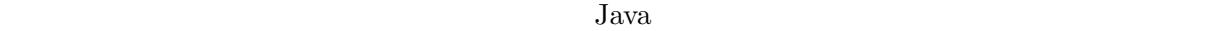

nain amain the main the main the main  $\mathbb{R}$ 

 $\overline{2}$ 

- Hand.java -1 import jp.ac.ryukoku.math.graphics.\*; 2  $3 \frac{\times}{100}$  3  $\frac{\times}{100}$ 4 class Hand {<br> $5$  /\*  $5 \t/ *$ 6 int x, y;  $\frac{1}{2}$  // 7 int deltaX = 100;  $\begin{array}{ccc} \n7 & \text{int} \text{left} & \text{right} \\ \n8 & \text{int} & \text{numCards} \\ \n\end{array}$ int numCards; 9  $Card[]$  cards = new Card $[5]$ ; // 10  $11$  /\*  $*$ / 12 Hand(int x, int y) { 13  $this.x = x;$ 14  $this.y = y;$ 15 }  $\frac{16}{17}$ 17  $/*$  add  $*/$ 18 void add(Card c) { 19 if (numCards < cards.length) { 20 c.moveTo( $x + numCards * deltaX, y$ ); 21 cards $[numCards++] = c;$  $\begin{array}{ccc} 22 & & & \rightarrow \\ 23 & & \rightarrow & \end{array}$ 23 } 24 }

```
1 import jp.ac.ryukoku.math.graphics.*;
2<sup>2</sup>3 class G501 {
4 public static void main(String[] args) {
```
<sup>6</sup>インスタンス変数 (フィールド)、インスタンスメソッド、コンストラクタの宣言以外に、インスタンス初期化子 (  $\lambda$  ) (a)  $($  ) ( ) and  $\alpha$ ) and  $\overline{a}$  $7\,$ 

G501.java

```
5 GameFrame f = new GameFrame();
6 Deck d = new \text{Deck}();
7 f.add(d);<br>8 d.shuffle
         d.shuffle();
 9 Hand h = new Hand(160, 400); // Hand
10 for (int i = 0; i < 5; i++) {
11 Card c = d.pickUp();12 h.add(c);
13 c.faceUp();
\begin{array}{ccc} 14 & & & \end{array} <br> 15   }
15 }
16 }
```
 $2$  2  $2$   $4$   $4$   $4$   $501$ .class  $2$  $\begin{array}{ccc} 8 & \texttt{java} & \texttt{G501} & \texttt{G501} & 2 \end{array}$ G202  $\mathtt{Hand}$  G501  $\phantom{+}2$  G501  $\phantom{+}$ nain extension and the main  $\mathbb{R}^n$ 

Hand.java Hand

 $G501$ .java  $9$  new Hand(160, 400)

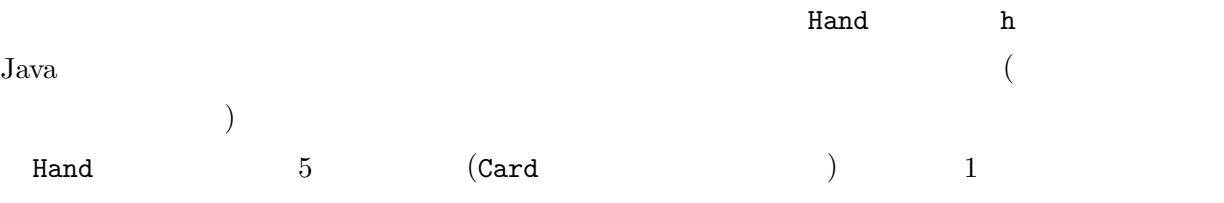

Hand  $-$  5 1

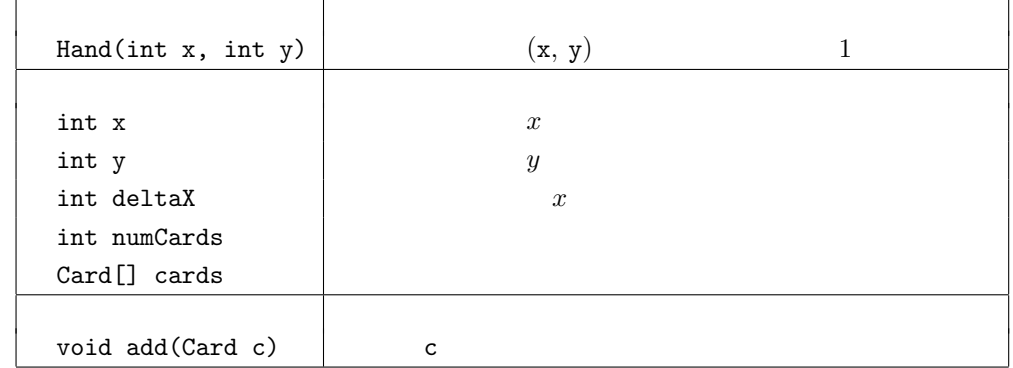

## $5.2$

 $\bf{Hand}$ 

<sup>8</sup>  $2$  and  $1$  $2$ 

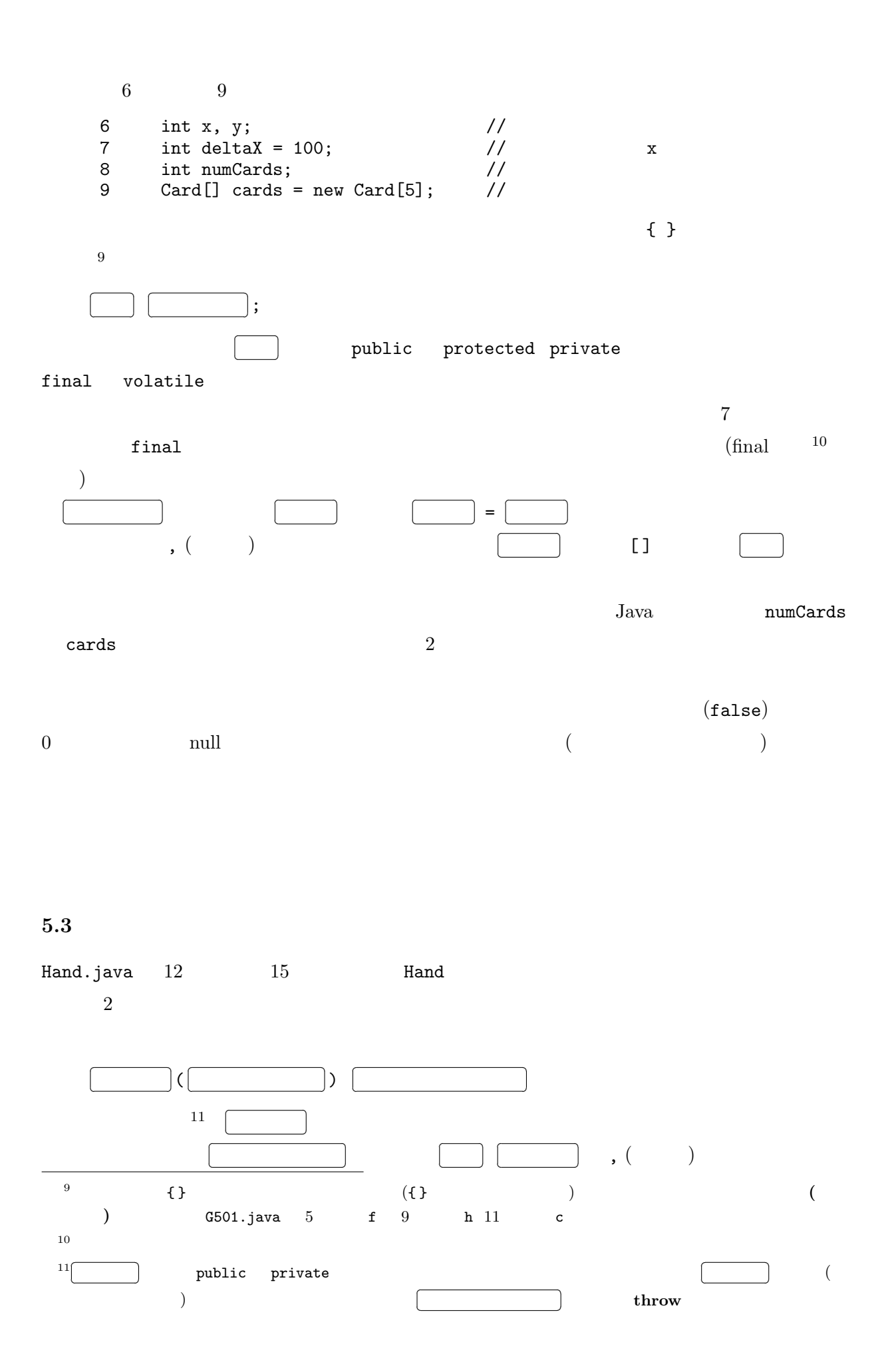

Hand.java  $12$ Hand(int x, int y)  $\{ \cdots \}$ x y int Hand(int x, y)  $\{\cdots\}$  //  $\frac{12}{2}$ ✄ ✂  $\overline{\phantom{a}}$  , and the set of the set of the set of the set of the set of the set of the set of the set of the set of the set of the set of the set of the set of the set of the set of the set of the set of the set of the s  $\{\}\$  $\overline{a}$ ) for  $\tilde{\theta}$ Hand クラスの宣言では、ただ 1 つのコンストラクタが宣言されていますが、引数の数や引数の  $14$  $($   $)$ 5.4 this  $($ this this this the second the second through the second through  $\mathbb{R}$  and  $\mathbb{R}$ this. $x = x$ ; this. $y = y$ ;  $\boldsymbol{\mathrm{x}}$  y  $\boldsymbol{\mathrm{y}}$ this.x this.y ✄ ✂ ¡ オブジェクトを表す式✁ . ✄ ✂ <u>(インスタンスタンスタンス</u>  $15$  $this.$  $\mathtt{this}.$ Extended Standard Standard Standard Standard Standard Standard Standard Standard Standard Standard Standard St Hand(int xCoord, int yCoord) { x = xCoord; y = yCoord; }  $=$  x y this.x this.y  $12\hspace{1.5cm}C$  $13$  $\frac{14}{2}$  2 :  $\frac{14}{2}$  :  $\frac{14}{2}$  .  $\frac{14}{2}$  .  $\frac{14}{2}$  .  $\frac{14}{2}$  .  $\frac{14}{2}$  .  $\frac{14}{2}$  .  $\frac{14}{2}$  .  $\frac{14}{2}$  .  $\frac{14}{2}$  .  $\frac{14}{2}$  .  $\frac{14}{2}$  .  $\frac{14}{2}$  .  $\frac{14}{2}$  .  $\frac{14}{2}$  .  $\frac{14}{2}$   $2$  Card  $3$  $15$  3

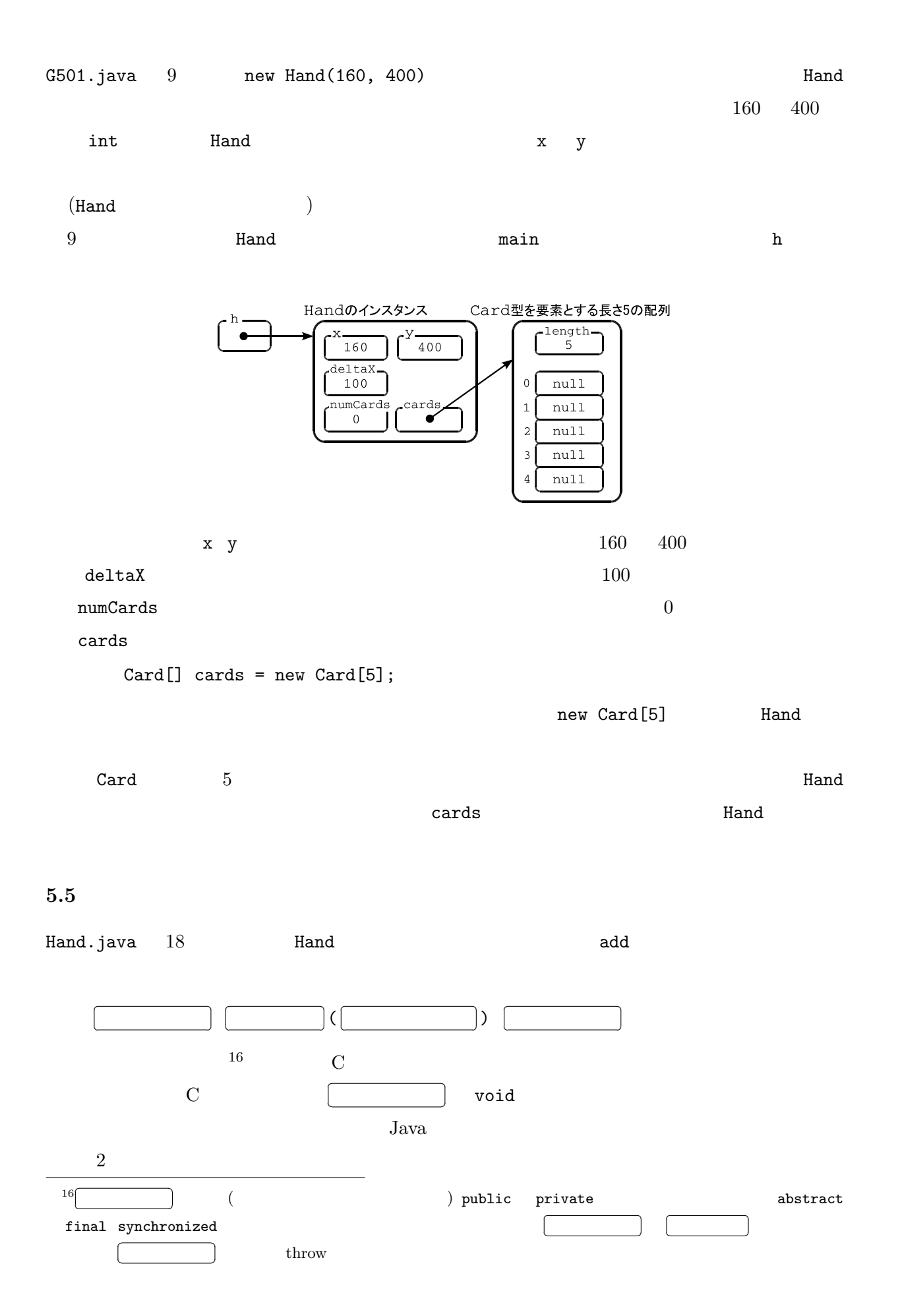

✄ ✂  $\Box$ ✄ ✂ ¡  $\overline{\phantom{a}}$  $\{ \}$  ( )  $^{17}$ Hand 2008 add 2008 add 2008 add 2008 add 2008 add 2008 and 2008 and 2008 and 2008 and 2008 and 2008 and 2008 a  $($  c  $)$   $\qquad$   $\qquad$   $card$  $-1$ 18 void add(Card c) { 19 if (numCards < cards.length) { 20 c.moveTo(x + numCards \* deltaX, y); 21 cards[numCards++] = c;<br>22 }  $\begin{array}{ccc} 22 & & \\ 23 & & \end{array}$ 23 } if 文を使って、手札がすでに 5 (numCards の値が 5) に達している場合は、このメソッドは何も

 $this$   $19$ 21 x y deltaX numCards cards this.x this.y  $\texttt{this}. \texttt{deltaX} \quad \cdots$  ( 変数名が重ならない場合は this. を省略できることを利用して、単にインスタンス変数名のみを this.add $(\cdots)$ this.  $add(\cdots)$  $\,$  Hand  $\,$  $($ 

 $($   $)$ 

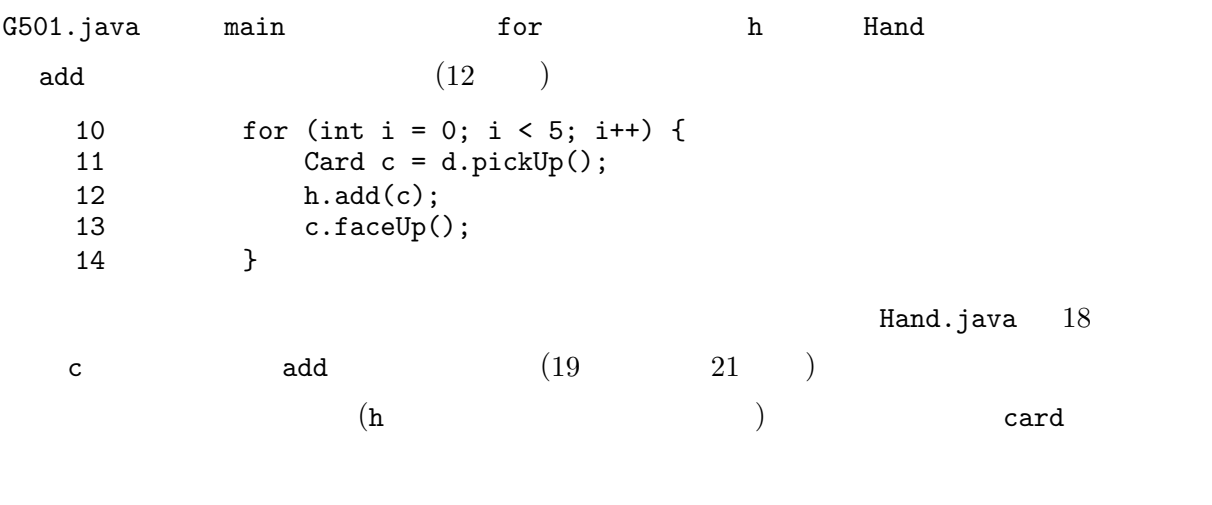

17 ✄ ✂ ¡  $\overline{\phantom{a}}$ 

 $\begin{array}{ccc} \texttt{absract} \end{array} ; (\begin{array}{cc} \texttt{c} \end{array})$  $10$ 

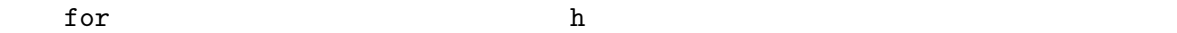

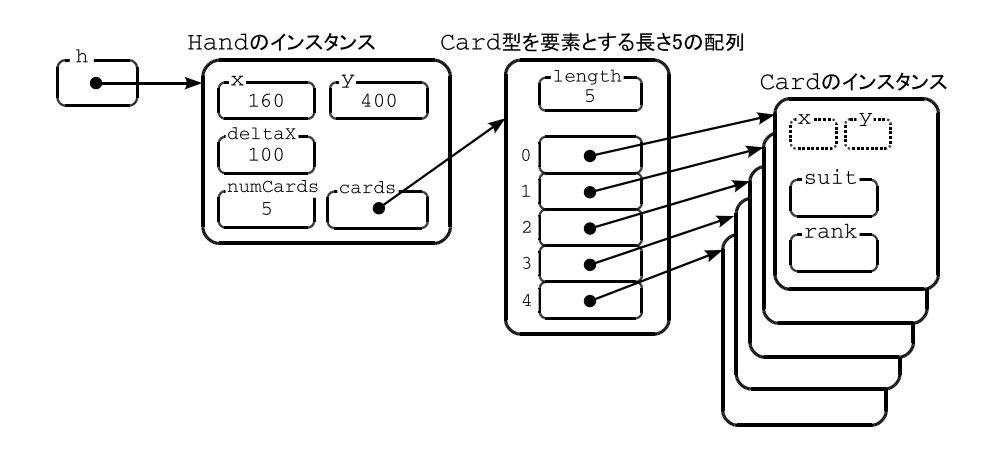

## $5.6$

1. Hand 3 of  $\frac{1}{3}$  draw count get

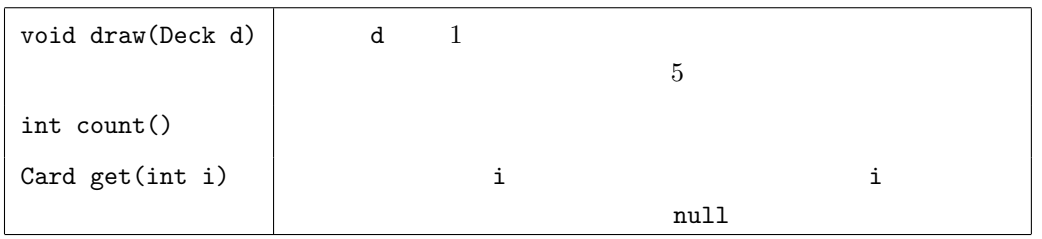

draw  $\sim$ 

add extensive add a set of  $\mathcal{A}$ 

 $2.$  Hand  $\alpha$ 

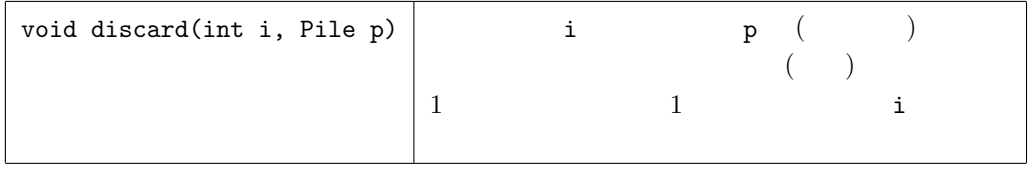

```
Hand Hand G502.java
```
– G502.java –

```
1 import jp.ac.ryukoku.math.graphics.*;
 2
 3 class G502 {
 4 public static void main(String[] args) {
 5 GameFrame f = new GameFrame();
 6 Deck d = new \text{Deck}(1);7 Pile p = new Pile();
8 f.add(d);
9 f.add(p, 100, 240);
10 d.shuffle();
11 Hand h = new Hand(160, 400);
```

```
\begin{array}{ccc} 12 & \text{do} & \{ \\ 13 & \text{to} & \end{array}while (h.count() < 5) {
14 h.draw(d);<br>15 }
\begin{array}{c} 15 \\ 16 \end{array}16 int i = 0;<br>17 while (i <while (i < h.count()) {
18 if (h.get(i).rank.getNumber() != 1) {
19 h.discard(i, p);
20 continue;<br>21 }
\begin{array}{c} 21 \\ 22 \end{array}i++;23 }
24 } while (h.count() < 5);
25 }
26 }
```
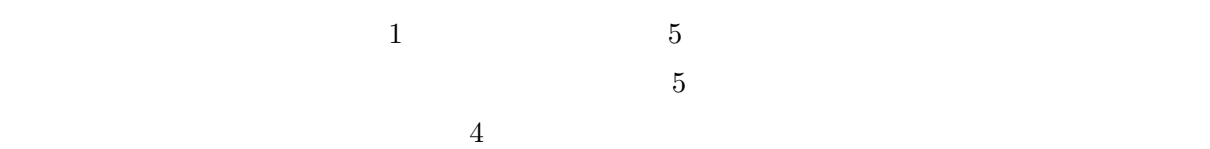

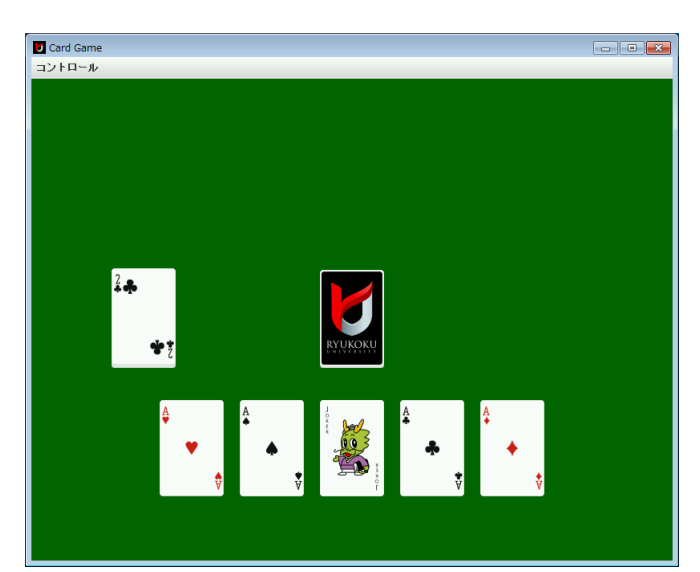